## 1 Primitives et intégrales

## 1.1 Primitives

Une **primitive** d'une fonction f est une fonction F telle que  $F' = f$ .

#### Exemple 1.1

Si  $f(x) = x$ , une primitive est  $F(x) = \frac{x^2}{2}$  $rac{c}{2}$ . Vérification:

$$
F'(x) = \left(\frac{x^2}{2}\right)^2 = \left(\frac{1}{2}x^2\right)' = \frac{1}{2}(x^2)' = \frac{1}{2}2x = x = f(x)
$$

#### Remarque 1.1

Une autre primitive de  $f$  est  $F_2(x) = \frac{x^2}{2} + 1$  car

$$
F_2'(x) = \left(\frac{x^2}{2} + 1\right)' = \left(\frac{x^2}{2}\right)' + 1' = x + 0 = f(x)
$$

Par conséquent il y a une infinité de primitives différentes les unes des autres par une constante:

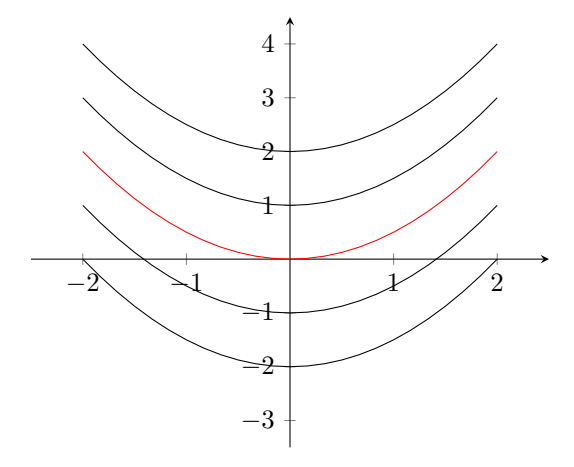

#### Exercice 1.1

Soit la fonction  $f(t) = e^{3t}$ . Donner la primitive de f qui s'annule en 2. Méthode:

1) Recherche d'une primitive:  $F(t) = \frac{1}{3}e^{3t}$ Vérification:

$$
F'(t) = \left(\frac{1}{3}e^{3t}\right)' = \frac{1}{3}\left(e^{3t}\right)' = \frac{1}{3} \times 3e^{3t} = e^{3t}
$$

Gabriel Soranzo 1 Version: 22.2

 $(2)$  Recherche de la primitive qui s'annule en 2: les primitives sont toutes de la forme  $\frac{1}{3}e^{3t} + \alpha = G(t)$  $\rightarrow$  Trouver le  $\alpha$  tel que  $G(2) = 0$ :

$$
G(2) = 0
$$

$$
\iff \frac{1}{3}e^{3 \times 2} + \alpha = 0
$$

$$
\iff \alpha = -\frac{1}{3}e^{6}
$$
Par conséquent 
$$
G(t) = \boxed{\frac{1}{3}e^{3t} - \frac{1}{3}e^{6}}
$$
.

## 1.2 Intégrales

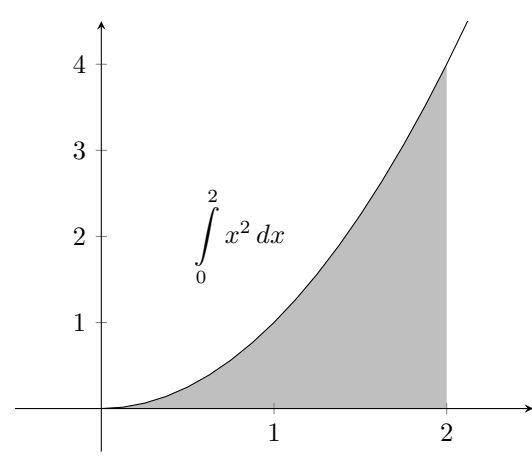

Comme on le voit l'intégrale désigne ici l'aire de la surface située entre la courbe de la fonction et l'axe des abscisses.

Il se peut que la fonction passe en-dessous de l'axe (valeurs négatives):

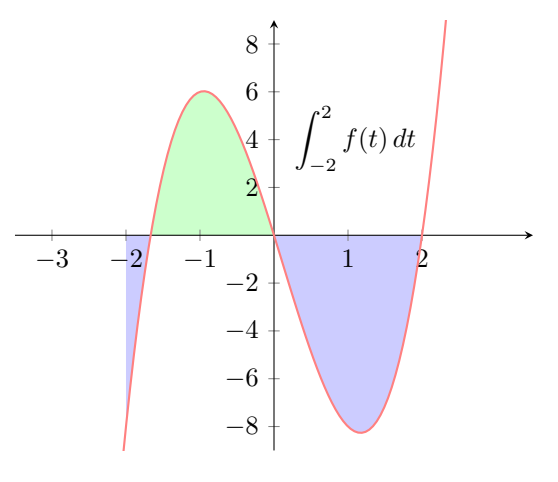

Gabriel Soranzo 2 Version: 22.2

Dans un tel cas il faudra compter négativement les portions sous l'axe et positivement les portions au-dessus de l'axe.

#### Exemple 1.2

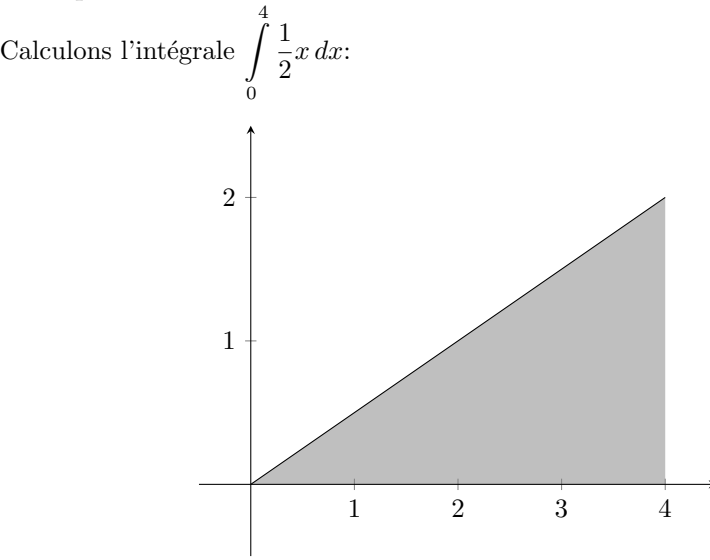

On peut facilement calculer cette aire grâce à la formule de l'aire d'un triangle:

$$
\int_{0}^{4} = \frac{4 \times 2}{2} = 4
$$

Les formules de calcul des aires par des formules géométriques sont très vite limitées. Par exemple comment calculer l'intégrale  $\int^2$ 0  $x^2 dx$  tracée au début de la section?

### 1.3 Lien intégrale-primitive

$$
\int_{a}^{b} f(t) dt = F(b) - F(a)
$$

ce que l'on note

$$
\int_a^b f(t) dt = [F]_a^b
$$

Gabriel Soranzo 3 Version: 22.2

## Exemple 1.3

 $\mbox{Considerons l'intégrale suivante:}$ 

$$
\int_1^4 x \, dx = \left[\frac{x^2}{2}\right]_1^4 = \frac{4^2}{2} - \frac{1^2}{2} = \frac{16}{2} - \frac{1}{2} = \frac{15}{2}
$$

#### Propriété 1.1

Pour toute fonctions  $u$  et  $v$ , pour toute constante  $\alpha$ ,

$$
\int u + v = \int u + \int v
$$

$$
\int \alpha u = \alpha \int u
$$

## Exemple 1.4

Considérons l'intégrale suivante:

$$
\int_{1}^{5} 2t + 1 dt = 2 \int_{1}^{5} t dt + \int_{1}^{5} 1 dt
$$

$$
= 2 \left[ \frac{t^{2}}{2} \right]_{1}^{5} + [t]_{1}^{5}
$$

$$
= 2 \left( \frac{5^{2}}{2} - \frac{1^{2}}{2} \right) + (5 - 1)
$$

$$
= 2 \left( \frac{25}{2} - \frac{1}{2} \right) + 4
$$

$$
= 28
$$

## Exemple 1.5

 $\mbox{Considerons l'intégrale suivante:}$ 

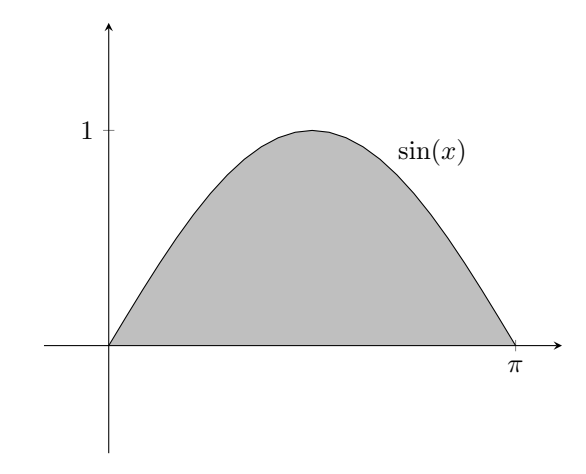

Gabriel Soranzo 4 Version: 22.2

L'aire vaut

$$
\int_{0}^{\pi} \sin(t)dt = [-\cos(t)]_{0}^{\pi}
$$

$$
= (-\cos(\pi)) - (-\cos(0))
$$

$$
= (-1) - (-1)
$$

$$
= 2
$$

Exemple 1.6 Considérons l'intégrale,

$$
\int_{0}^{1} \cos(t) e^{t} dt \neq \int_{0}^{1} \cos(t) dt \times \int_{0}^{1} e^{t} dt
$$

Cette intégrale ne se calcule pas directement par primitive comme nous l'avons fait pour les précédents exemples mais avec d'autres techniques que nous verrons plus tard: intégration par partie, changement de variables.

# 2 Méthodes

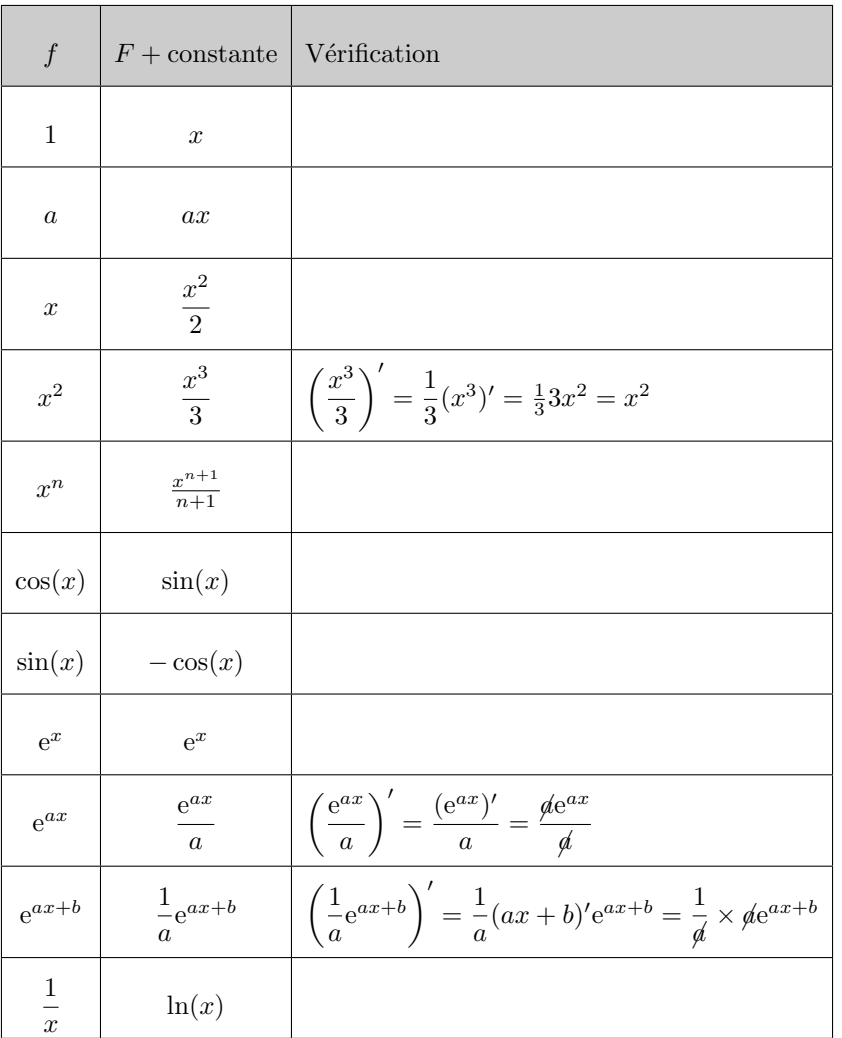

## 2.1 Tableau des primitives

 $\,$  Concernant les primitives et les opérations:

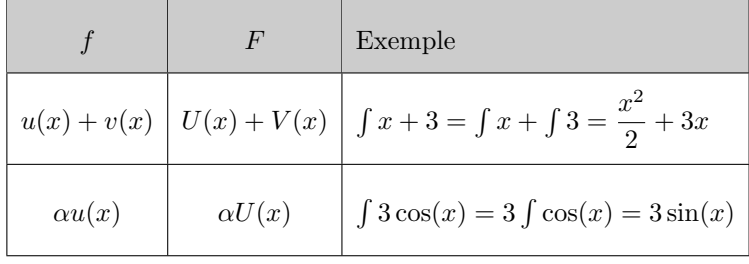

Gabriel Soranzo 6 Version: 22.2

## 2.2 Primitives plus complexes: les 6 formes de référence

Dans cette section le symbole  $\int$  sans bornes désignera (comme souvent) une primitive.

$$
\bigodot f u' e^u = e^u
$$

Exemple 2.1

On considère les exemples suivants:

•  $\int \cos(x) e^{\sin(x)} dx = e^{\sin(x)}$ •  $\int xe^{x^2} dx = \int \frac{1}{2} 2xe^{x^2} = \frac{1}{2} \int 2xe^{x^2} = \frac{1}{2} e^{x^2}$ 

$$
(2) \int \frac{u'}{u} = \ln(u)
$$

Exemple 2.2

On considère les exemples suivants:

• 
$$
\int \frac{1}{x+3} dx = \ln(x+3)
$$
  
\n•  $\int \frac{x}{x^2+1} dx = \frac{1}{2} \int \frac{2x}{x^2+1} dx = \frac{1}{2} \ln(x^2+1)$ 

 $\widehat{3}$   $\int u'u = \frac{u^2}{2}$ 2 Justification:

$$
\left(\frac{u^2}{2}\right)' = \frac{1}{2} (u^2)' = \frac{1}{2} 2u'u = u'u
$$

Par exemple:

$$
\int \cos(x)\sin(x) = \frac{\sin^2 x}{2}
$$

$$
(4) \int u'u^n = \frac{u^{n+1}}{n+1}
$$
  
Justification:

$$
\left(\frac{u^{n+1}}{n+1}\right)' = \frac{1}{n+1} \left(u^{n+1}\right)' = \frac{1}{n+1} (n+1) u' u^n
$$

Par exemple:

$$
\int (4x+5)^7 = \frac{1}{4} \int 4(4x+5)^7 = \frac{1}{4} \frac{(4x+5)^8}{8}
$$

 $\widehat{5}\big)$   $\int \frac{u'}{u^2} = -\frac{1}{u}$  $\frac{u}{J}$ ustification:

$$
\left(-\frac{1}{u}\right)' = -\left(\frac{1}{u}\right)' = -\left(\frac{-u'}{u^2}\right) = \frac{u'}{u^2}
$$

$$
\int \frac{1}{u^2} du = \int \frac{1/x}{u^2} = -\frac{1}{u^2}
$$

Par exemple:

$$
\int \frac{1}{x \ln(x)} = \int \frac{1/x}{\ln(x)} = -\frac{1}{\ln x}
$$

Gabriel Soranzo 7 Version: 22.2

6)  $\int u' \cos(u) = \sin u$ Justification:

$$
(\sin u)' = u'\cos(u)
$$

#### Exemple 2.3

Considérons les exemples suivants:

•  $\int \cos(3t) dt = \frac{1}{3} \int 3 \cos(3t) dt = \sin(3t)$ •  $\int 3\cos(2t - \frac{\pi}{2}) = 3\int \cos(2t - \frac{\pi}{2}) = \frac{3}{2}\int 2\cos(2t - \frac{\pi}{2}) = \frac{3}{2}\sin(2t - \frac{\pi}{2})$ 

## 2.3 Intégration par parties (IPP)

L'IPP est une formule qui va nous permettre de calculer certaines intégrales non calculables jusqu'à maintenant. Cette formule découle de la formule de la dérivée d'un produit

$$
(uv)' = u'v + uv'
$$
  
done  $uv = \int u'v + uv'$   
done  $[uv]_a^b = \int_a^b u'v + uv'$   
done  $[uv]_a^b = \int_a^b u'v + \int_a^b uv'$   
done  $\left[\int_a^b u'v = [uv]_a^b - \int_a^b uv'$ 

#### Exemple 2.4

Calcul de l'intégrale

$$
\int_{1}^{2} \underbrace{x}_{u'} \underbrace{\ln(x)}_{v} dx
$$

Et l'on applique alors la formule d'IPP avec

$$
u' = x \quad v = \ln(x)
$$
  
done  

$$
u = \frac{x^2}{2} \quad v' = \frac{1}{x}
$$

Gabriel Soranzo 8 Version: 22.2

3 4

On a donc avec la formule d'IPP

Z

1

$$
\int_{0}^{2} x \ln(x) dx = \left[ \frac{x^{2}}{2} \ln(x) \right]_{1}^{2} - \int_{1}^{2} \frac{x^{2}}{2} \times \frac{1}{x} dx
$$

$$
= \frac{2^{2}}{2} \ln 2 - \frac{1^{2}}{2} \ln(1) - \int_{1}^{2} \frac{x}{2} dx
$$

$$
= 2 \ln 2 - \frac{1}{2} \int_{1}^{2} x dx
$$

$$
= 2 \ln 2 - \frac{1}{2} \left[ \frac{x^{2}}{2} \right]_{1}^{2}
$$

$$
= 2 \ln 2 - \frac{1}{2} \left( \frac{2^{2}}{2} - \frac{1^{2}}{2} \right) = 2 \ln 2 - \frac{1}{2} \left( \frac{2^{2}}{2} - \frac{1^{2}}{2} \right) = 2 \ln 2 - \frac{1}{2} \left( \frac{2^{2}}{2} - \frac{1^{2}}{2} \right)
$$

## 3 Calcul des intégrales par linéarisation

Le but est d'arriver à calculer des intégrales du type  $\int \cos^k \theta \ d\theta$  ou  $\int \sin^k \theta \ d\theta$ .

## 3.1 Triangle de Pascal

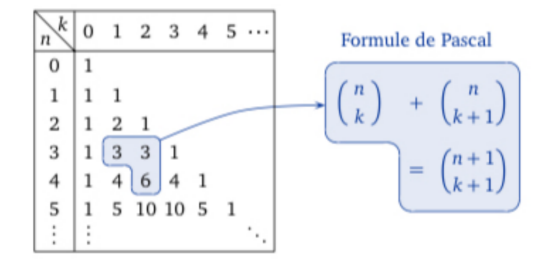

Le coefficient de la ligne *n* et de la colonne *k* se note  $\begin{pmatrix} n \\ h \end{pmatrix}$ k et se lit "k parmi  $n$ ".

La ligne n°n donne le coefficient pour développer le **binôme**  $(a + b)^n$ .

### Exemple 3.1

Pour développer le binôme  $(a + b)^2$  on utilise la ligne n°2:

$$
(a+b)^2 = 1a^2 + 2ab + 1b^2
$$

et l'on retrouve l'identité bien connue

$$
(a+b)^2 = a^2 + 2ab + b^2
$$

Gabriel Soranzo 9 Version: 22.2

#### Exemple 3.2

Pour développer le binôme  $(a + b)^3$  on utilise la ligne n°3:

$$
(a+b)^3 = 1a^3 + 3a^2b + 3ab^2 + b^3
$$

ce qui donne donc

$$
(a+b)^3 = a^3 + 3a^2b + 3ab^2 + b^3
$$

#### Exemple 3.3

Pour développer le binôme  $(a + b)^5$  on utilise la ligne n°5:

$$
(a+b)^5 = a^5 + 5a^4b + 10a^3b^2 + 10a^2b^3 + 5ab^4 + b^5
$$

### 3.2 Linéarisation

La linéarisation d'expressions trigonométriques consiste à transformer des expressions du type  $\cos^k \theta$  (c'est-à-dire  $(\cos \theta)^k$ ) avec des puissances en des expressions du type  $cos(a\theta)$  c'est-à-dire avec des coefficients à l'intérieur de la parenthèse.

Nous cela nous allons utiliser les nombres complexes et plus spécifiquement la forme exponentielle.

$$
\begin{array}{ll}\ne^{j\theta} & = \cos\theta + j\sin\theta \\
e^{-j\theta} & = \cos\theta - j\sin\theta\n\end{array}\n\bigg\} \begin{array}{l}\ne^{j\theta} + e^{-j\theta} = 2\cos\theta \\
e^{j\theta} - e^{-j\theta} = 2j\sin\theta\n\end{array}
$$

On peut alors en déduire que

$$
\cos \theta = \frac{e^{j\theta} + e^{-j\theta}}{2} \text{ et } \sin \theta = \frac{e^{j\theta} - e^{-j\theta}}{2j}
$$

### Remarque 3.1

Pourquoi  $e^{-j\theta} = \cos \theta - j \sin \theta$ ? Par définition:

$$
e^{-j\theta} = \cos(-\theta) + j\sin(-\theta)
$$
  

$$
= \cos\theta - j\sin\theta
$$
  

$$
\cos(-\theta) = \cos\theta
$$
  

$$
\sin(-\theta) = -\sin\theta
$$

Application 3.1

Gabriel Soranzo 10 Version: 22.2

Linéarisation de  $\cos^3\theta$ :

$$
\cos^3 \theta = (\cos \theta)^3 = \left(\frac{e^{j\theta} + e^{-j\theta}}{2}\right)^3 = \frac{1}{8}(e^{j\theta} + e^{-j\theta})^3
$$
  
=  $\frac{1}{8}((e^{j\theta})^3 + 3(e^{j\theta})^2e^{-j\theta} + 3e^{j\theta}(e^{-j\theta})^2 + (e^{-j\theta})^3)$   
=  $\frac{1}{8}(e^{3j\theta} + 3e^{2j\theta}e^{-j\theta} + 3e^{j\theta}e^{-2j\theta} + e^{-3j\theta})$   
=  $\frac{1}{8}(e^{3j\theta} + 3e^{j\theta} + 3e^{-j\theta} + e^{-3j\theta})$   
=  $\frac{1}{8}(e^{3j\theta} + e^{-3j\theta}) + \frac{3}{8}(e^{j\theta} + e^{-j\theta})$   
=  $\frac{1}{8} \times 2 \cos(3\theta) + \frac{3}{8} \times 2 \cos \theta$ 

On a donc  $\cos^3\theta = \frac{1}{4}$  $\frac{1}{4}\cos(3\theta) + \frac{3}{4}\cos\theta.$ 

## 3.3 Calcul d'intégrales de  $\cos^k \theta$  ou  $\sin^k \theta$

### Exemple 3.4

On utilise la linéarisation obtenue dans la section précédente pour calculer une primitive de  $\cos^3\theta$ :

$$
\int \cos^3 \theta \, d\theta = \int \frac{1}{4} \cos(3\theta) + \frac{3}{4} \cos \theta \, d\theta
$$

$$
= \frac{1}{4} \int \cos(3\theta) \, d\theta + \frac{3}{4} \int \cos \theta \, d\theta
$$

$$
= \frac{1}{4} \frac{1}{3} \int \frac{3}{u'} \cos(3\theta) \, d\theta + \frac{3}{4} \int \cos \theta \, d\theta
$$

$$
= \frac{1}{12} \sin(3\theta) + \frac{3}{4} \sin \theta
$$

#### Exercice 3.1

Calculer la primitive  $\int \cos^4 \theta$ 

1. Linéariser 
$$
\cos^4 \theta = \frac{(e^{j\theta} + e^{-j\theta})^4}{2^4} = \dots
$$

2.  $\int \cos^4 \theta = \int \dots$ 

Gabriel Soranzo 11 Version: 22.2